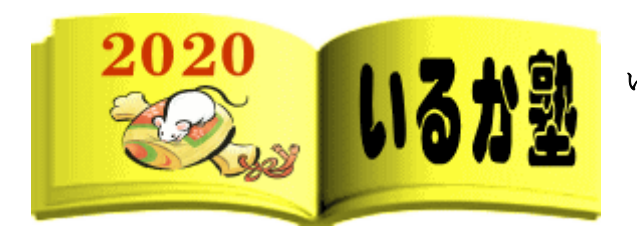

いるか塾 資料№2020-03-1 2020-03-14(火) 小林利治

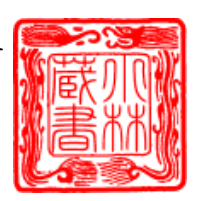

# イルカ塾【パソコン活用術】(おまけ) 【危険!!】パソコンの寿命を縮める危険な操作まとめ

パソコンを使うにあたって、

- ・やってはいけない事
- ・危険な事
- ・気をつける事などをまとめました。

もしやっていることがあったら、パソコンの寿命を縮めますので今すぐやめましょう!!

#### ■①ダブルクリックの連打

いつでもどこでも、ダブルクリック♪

※とくにパソコン初心者さんに多いです。

- パソコンを壊したくないなら、いますぐやめましょう。
- よくパソコン初心者さんに、

「何もしてないのに急に動かなくなった」

- 「突然フリーズした」という相談を受けます。
- そういう方に限って、やたらダブルクリックをしたがります。

ダブルクリックをしまくりながら、

「いきなり壊れた壊れた!!」

「なにやっても動かない動かない!!」と大騒ぎします...

実は、すやみな連続ダブルクリックは故障(フリーズ)の主な原因なんです。

コレ、意外と知らない方が多いんです。

パソコンにおけるダブルクリックの主な役割は「起動」です。

・直接ソフトを起動する。

・直接ファイルを開く。

この二つの操作のときのみ、ダブルクリックをします。 それ以外は基本クリックです。

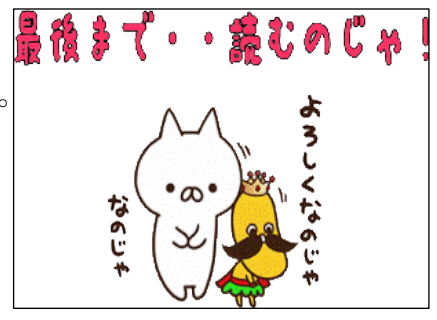

p. 1

そうなんです。ダブルクリックという操作は、そんなに頻度が高くないんです。 割合でいうとクリック(8 割)、ダブルクリック(2 割)くらいです。

※むやみにやる操作ではありません。

# ■②シャットダウン後、すぐ PC を閉じる

ノートパソコンのシャットダウン後の即閉じは危険です。

なぜならシャットダウンには、多少時間が掛かるから。

パソコンのランプ類が消灯してから閉じましょう。

#### ■③パソコンのそばに物を置く

パソコンのそばに物を置くのも危険です。

PC の排熱を妨げてしまいます。

また、壁にくっつけて使うのも NG です。

# ■4コンセントを付けっぱなし

コンセントを差しっぱなしも危険です。

バッテリーの寿命が短くなります。

また出火の危険もあるので、使わない時は電源を抜きましょう。

#### ■⑤高温になる場所に PC を放置

真夏の車内にノートパソコンを放置は大変危険です。

液晶が逝ってしまう可能性大です。

またバッテリーの出火、爆発の危険もあります。

#### ■6半開での CD の出し入れ

CD を出し入れするときは、ちゃんとトレーを開けましょう。

中途半端に CD を出し入れすると、CD が破損したり、トレーが変形する可能性があり ます。

実際、CD を折ってしまったのを見たことがあります。

※更にトレーも閉じなくなりました...。

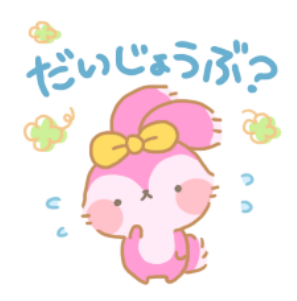

,,,,,,,,,,,,,,,,,,,,,,,,,,,,

### ■⑦USB メモリーを力任せに差し込む

各種ポートは、壊れやすいパーツのひとつです。

ちゃんと確認して優しく使いましょう。

知り合いに、LAN ポートに USB メモリーを差して、

「全然読み込まない、このパソコン不良品じゃないの?」と言っていた方がいました。

※不良品はアナタです...(汗)でも意外と差し間違いは多いので気を付けましょう。

#### ■⑧ウェットティッシュで画面を拭く

液晶画面をウエットティッシュで拭くのは NG です。

コーティングが剥がれてしまう可能性があります。

#### ■⑨パソコンの近くに飲み物を置く

コレも極力やめた方ほうがいいです。

キーボードに飲み物がこぼれたら、ほぼ一発アウトです。

パソコン教室などでは飲み物持ち込み禁止ですよ

■⑩パソコンを放置したまま(ホッタラカシ!)

パソコンは放置するように作られていません、使うように設計されています。

せっかく買ったんだから、いっぱい使いましょう!! もったいないですよー

#### ■⑪最後に

危険なパソコン操作を紹介しました。

もしやっている方がいたら、今すぐやめましょう。

1米龙300米的复数土地大陆300米30米米,1米克30米。

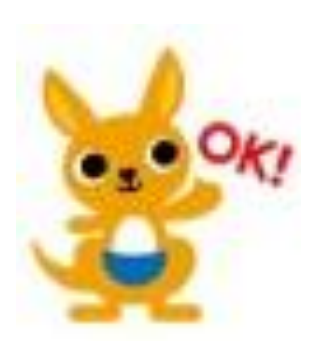

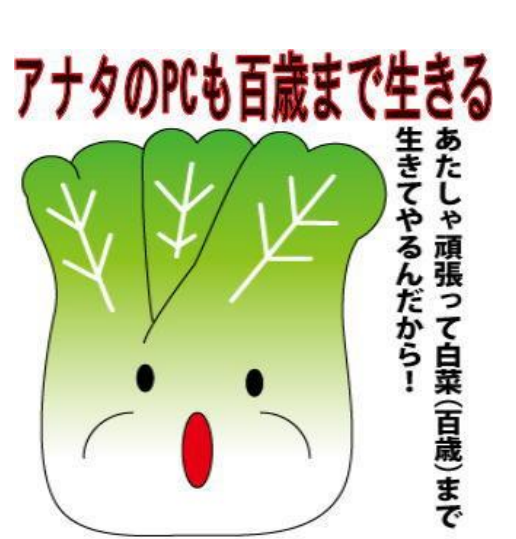